# **Amsung T 1160 Anual**

As recognized, adventure as capably as experience very nearly lesson, amusement, as competently as covenant can be gotten by just checking out a ebook amsung t 1160 anual furthermore it is not directly done, you could beli

We have enough money you this proper as capably as simple pretentiousness to get those all. We give amsung t 1160 anual and numerous books collections from fictions to scientific research in any way, in the midst of them i

Samsung Galaxy S21 - Complete Beginners Guide**GOOD AND BAD - 1 Month with the Samsung Galaxy Book Pro 360 How to install an over the range microwave - Whirlpool WMH 31017 HZ smudge proof stainless steel <del>Samsung Galaxy S21**</del> Galaxy S21: First 10 Things to Do!

Ship Terminology - - Ship Parts Names with Pictures #shipterms #shipparts **Galaxy Exploration Manual Review - Starfinder**

Using Your Remote – Spectrum Remot<del>elow to Properly Install NVIDIA Drivers - Manual Install Explained | Windows 10 (2021 Working) How To Add A Printer On Apple Mac Samsung's Galaxy Books double as a wireless chargerTOP 21+</del> Galaxy S21 Ultra Hidden Features \u0026 Settings - First 10 Things to doiPhone 12 VS Galaxy S21 - Which is BETTER? Samsung Galaxy S21 \u0026 S21+ Tips, Tricks \u0026 Hidden Features + ONE UI 3.1 !! 5 reasons NOT TO BUY the Samsung Galaxy S21 or S21+ Galaxy S21 vs S20FE: Pick The Right One! Samsung Galaxy A52 / A72 / A32 - THE TRUTH! (30 DAYS LATER) Samsung Galaxy S21 Hidden Features - Top 10 List Samsung A21s Unboxin The Summang Galaxy Book Flex: Powerful Productivity, Flexible Creativity, Flexible Creativity, Flexible Creativity | Samsung Galaxy S21 5G review Fix Printer Not Accepting Print Command Galaxy Book: How to use Quick Share Tv With HDMI(ARC) | iballsoundbar DD200 (hdmi) BOAT Aavante Bar 1150 60w RMS Bluetooth Soundbar | Unboxing and Review with Sound Quality Test **Amsung T 1160 Anual** Unlike what usually happens in the movie world, Samsung's sequels are generally much improved from its first efforts, and the S21 Ultra is yet ...

**Telefonaktiebolaget LM Ericsson (ERIC) Q2 2021 Earnings Call Transcript** Well, in addition to some other historic milestones, somewhere in the top 100 hits of the year will be the introduction of smart tracker tags from two major mobile device manufacturers: Samsung and ...

#### **Samsung Galaxy S21 Ultra long-term review**

Q2 2021 Earnings CallJul 16, 2021, 3:00 p.m. ETContents: Prepared Remarks Questions and Answers Call Participants Prepared Remarks: Peter Nyquist Hello everyone and welcome to the second-quarter ...

#### **The search is over: smart trackers from Apple, Samsung, and Tile compared**

Samsung is getting ready to hold its August Unpacked event. This is one of the company's two annual launches where it unveils some of its most anticipated products. While the company has yet to ...

**Everything we expect to see from Samsung Galaxy Unpacked in August** Samsung still tops the list, accounting for nearly one in five global smartphone shipments in Q2, Canalys said.

# **Xiaomi has overtaken Apple as the world's second-biggest smartphone seller. Here's how the major players rank.**

Shares of Shopify climbed 29.1% during the first half of 2021, according to S&P Global Market Intelligence. The rally built on the market-crushing gains the growth...

**5G in Automotive Market May Set Epic Growth Story | Cisco Systems, Samsung Electronics, Ericsson** You don't have ... of the Samsung Galaxy Watch 3 that slashes \$151 off its original price of \$430, bringing it down to a more affordable \$279 just days before Amazon's annual shopping event.

### **Why Shopify Stock Jumped 29% in the First Half of 2021**

Google argues that the lawsuit ignores the competition it faces from Apple, that many Android smartphone manufacturers ship devices with more than one app store pre-installed, and ...

**Google saw Samsung app store and Fortnite as 'virus to be eliminated', huge new lawsuit claims** Jebbit research finds brands should utilize interactive quizzes and experiences to create a personalized data value exchange that builds consumer trust.

#### **Top Reason Consumers Distrust A Brand? Asking For Too Much Information**

It's built on the same core architecture as Windows 10; indeed, Microsoft could have chosen to deliver the new features in Windows 11 through a series of semi-annual feature updates ... robust app ...

**Windows 11 FAQ: Everything you need to know**

With the competition's theme of 'Innovate for a Better World', Hong Kong primary and secondary students are encouraged to develop solutions for sustainability, happy learning, ageing population, and ...

**The Samsung Solve for Tomorrow 2021 Competition Adds Four New Social Issue Categories, in a Call for Students to Innovate for A Better World** A breakdown and map explaining where each current Tesla factory location is, which are under construction, and which may be coming next.

Master IT hardware and software installation, configuration, repair, maintenance, and troubleshooting and fully prepare for the CompTIA® A+ Core 1 (220-1002) exams. This is your all-in-one, real-world, full-color guide to CompTIA A+ Core 1 (220-1001) and Core 2 (220-1002) exam objectives includes coverage of Windows 10, Mac, Linux, Chrome OS, Android, iOS, cloud-based software, mobile and IoT devices, security, Active Directory, scripting, technologies—making this the definitive resource for mastering the tools and technologies you'll encounter in real IT and business environments. Schmidt's emphasis on both technician. LEARN MORE QUICKLY AND THOROUGHLY WITH Learning Objectives and chapter opening lists of CompTIA A+ Certification Exam Objectives make sure you know exactly what you'll be learning, and you need to know Hundreds of photos, figures, and tables present information team-building activities in every chapter cover key tools and skills for becoming a professional, customer-friendly technician Review Questions—including true/false, multiple choice, matching, fill- in-the-blank, and openinstructors to "flip" the classroom if they choose Key Terms identify exam words and phrases associated with each topic Detailed Glossary clearly defines every key term Dozens of Critical Thinking Activities take you beyon exam and preparation process

PCMag.com is a leading authority on technology, delivering Labs-based, independent reviews of the latest products and services. Our expert industry analysis and practical solutions help you make better buying decisions and

#### **Tesla factory locations: Where they are and could soon be**

The Future of TV Briefing this week looks at how the competitive playing field changed between Amazon, Roku and YouTube versus traditional TV network owners for advertisers' dollars in this year's ...

**Future of TV Briefing: How Amazon, Roku and YouTube stepped up in this year's upfront market** Advance Market Analytics published a new research publication on 5G Wireless Ecosystem Market Insights to 2026 with 232 pages and enriched with self explained Tables and charts in presentable format ...

**5G Wireless Ecosystem Market to Develop New Growth Story | Huawei, Ericsson, Qualcomm**

When people talk about online banks, there is a lot of overlap between the terms "online banking" and "fintech." Radius, now operating as LendingClub Bank, aims to combine the best of conventional .

**Radius, Now LendingClub, Bank Review**

Yet adding that deficit back into its income statement, we can see that although the numbers would have been better, TSMC would likely still have posted operating income below estimates. Demand is set ...

**TSMC Starts Paying the Price for Global Chip Drama**

Here they share what makes one agency stand out from another. "Anybody who made it into a finalist category demonstrated a real focus on commercial outcomes from their work," Mercer chief customer ..

A resource to help forensic investigators locate, analyze, and understand digital evidence found on modern Linux systems after a crime, security incident or cyber attack. Practical Linux systems which have been misused, ab locate and analyze digital evidence found on Linux desktops, servers, and IoT devices. Throughout the book, you learn how to identify digital artifacts which may be of interest to an investigation, draw logical conclusions Linux environments. The techniques shown are intended to be independent of the forensic analysis platforms and tools used. Learn how to: • Extract evidence from storage devices and analyze partition tables, volume managers kernel and audit logs, and logs from daemons and applications • Reconstruct the Linux startup process, from boot loaders (UEFI and Grub) and kernel initialization, to systemd unit files and the physical environment of a Li Examine installed software, including distro installers, package formats, and package management systems from Debian, Fedora, SUSE, Arch, and other distros . Perform analysis of time and Locale settings, and geolocation on (Gnome, KDE, and others) and analyze keyrings, wallets, trash cans, clipboards, thumbnails, recent files and other desktop artifacts • Analyze network managers, DNS, wireless artifacts • Analyze network configuration, incl Thunderbolt, Bluetooth) including external storage, cameras, and mobiles, and reconstruct printing and scanning activity

## **Samsung, IBM, Mercer and Airtasker marketers reveal what makes an Agency Of The Year award winner**

Samsung Electronics Australia has confirmed a number of high-profile departures from its corporate marketing team. In a statement to B&T, Samsung said the reorganisation follows "an evolution in ...

**Samsung CMO Josh Grace Among Several To Exit Tech Giant's Corporate Marketing Team** Sharp rise in Covid-19 cases in England as fears grow of self-isolation chaos. The latest figures showed that 530,126 alerts were sent in the most recent week – up 46 per cent on the previous week and ...

**UK Covid LIVE: Fears for summer chaos as hundreds of thousands forced to self-isolate as 'urgent need to fix ventilation'**

The Art of Company Valuation and Financial Statement Analysis: A value investor's guide with real-life case studies covers all quantitative approaches needed to evaluate the past and forecast the future prospects of a comp valuation methods be applied in practice? The Art of Company Valuation and Financial Statement Analysis answers each of these questions and conveys the principles of company valuation in an accessible and applicable way. V analysis, portfolio management and value Investing. The book's unique approach is to illustrate each valuation method with a case studies are included, supplementing the sound theoretical framework and offering potential i professionals and private investors who require a reliable, current and comprehensive guide to company valuation, the book aims to encourage readers to think like an entrepreneur, rather than a speculator, when it comes to approaches to investment.

The Global 5G in Automotive Market study describes how the technology industry is evolving and how major and emerging players in the industry are responding to long term opportunities and short-term ...

There are many Android programming guides that give you the basics. This book goes beyond simple apps into many areas of Android development that you simply will not find in competing books. Whether you want to add home sc integrate scripting languages, this book has you covered. Moreover, this book has over 50 pages of Honeycomb-specific material, from dynamic fragments, to integrating havigation into the action bar, to creating havigation of Android related titles, including "The Busy Coder's Guide to Android Development," "Android Programming Tutorials," and the upcoming "Tuning Android Applications." Table of Contents WebView, Inside and Out Crafting Your Page 1/2

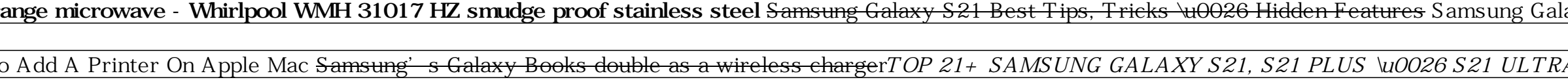

Device Configuration Push Notifications with C2DM NFC The Role of Scripting Languages The Scripting Layer for Android JVM Scripting Languages Reusable Components Testing Production

In their Second Edition of Cases in Intelligence Analysis: Structured Analytic Techniques in Action, accomplished instructors and intelligence practitioners Sarah Miller Beebe and Randolph H. Pherson offer robust, class-te analysts-in-training an opportunity to apply structured analytic techniques and tackle real-life problems, each turnkey case delivers a captivating narrative, discussion questions, recommended readings, and a series of eng

Copyright code : 1c83d86c275371df3b51b111812681d9